# **CS 318 Principles of Operating Systems**

Fall 2019

Lecture 20: Mobile & Distributed Systems

Prof. Ryan Huang

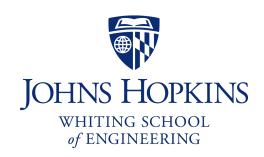

### Administrivia

#### Next week Thanksgiving break

- No class
- Assignments
  - food, lots of it
  - sleep, lots of it
  - warm clothes, winter is coming
  - Pintos (?())

### Preview

#### The next two lectures are advanced systems topics

- Each topic has enough depth to be covered in an entire course by itself
- We will only cover some basic concepts

#### Today: mobile & distributed systems

- History of mobile device and OS
- Mobile OS vs. traditional OS
- How does Android OS work?
- What is a distributed system?
- What are the basic concepts essential to build a distributed system?

### Mobile Devices Become Ubiquitous

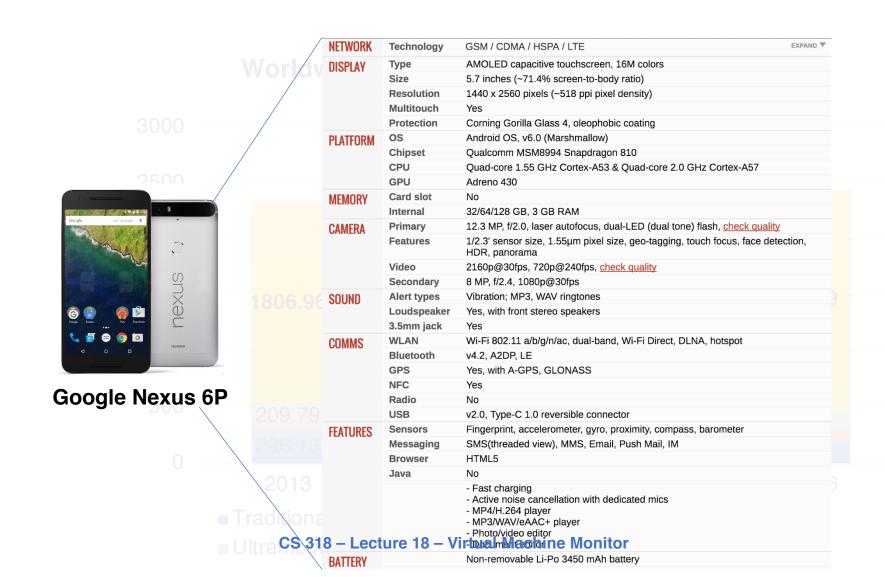

### History of Mobile OS (1)

- Early "smart" devices are PDAs (touchscreen, Internet)
- Symbian, first modern mobile OS
  - released in 2000
  - run in Ericsson R380, the first 'smartphone' (mobile phone + PDA)
  - only support proprietary programs

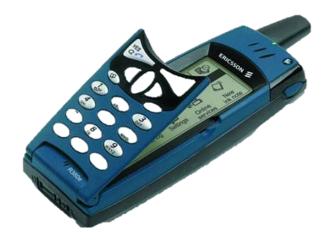

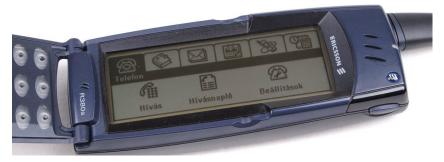

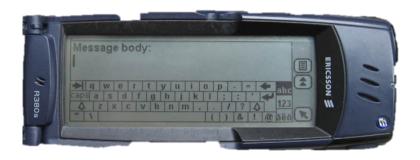

### History of Mobile OS (2)

#### Many smartphone and mobile OSes followed up

- Kyocera 6035 running Palm OS (2001)
  - 8 MB non-expandable memory
- Windows CE (2002)
- Blackberry (2002)
  - was a prominent vendor
  - known for secure communications
- Moto Q (2005)
- Nokia N70 (2005)
  - 2-megapixel camera, bluetooth
  - 32 MB memory
  - Symbian OS
  - Java games

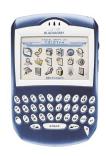

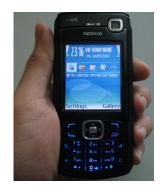

### One More Thing...

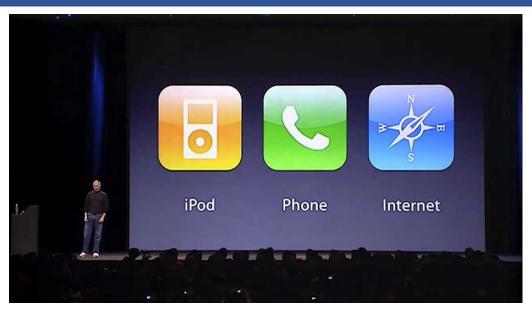

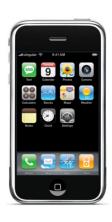

#### Introduction of iPhone (2007)

- revolutionize the smartphone industry
- 4GB flash memory, 128 MB DRAM, multi-touch interface
- runs iOS, initially only proprietary apps
- App Store opened in 2008, allow third party apps

### Android – An Unexpected Rival of iPhone

- Android Inc. founded by Andy Rubin et al. in 2003
  - original goal is to develop an OS for digital camera
  - shift focus on Android as a mobile OS
- The startup had a rough time [story]
  - run out of cash, landlord threatens to kick them out
  - later bought by Google
  - no carrier wants to support it except for T-Mobile
  - while preparing public launch of Android, iPhone was released
- Android 1.0 released in 2008 (HTC G1)
- Today: ~88% of mobile OS market
  - iOS ~11%

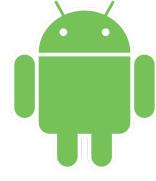

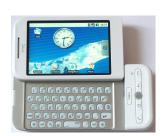

#### Android Releases

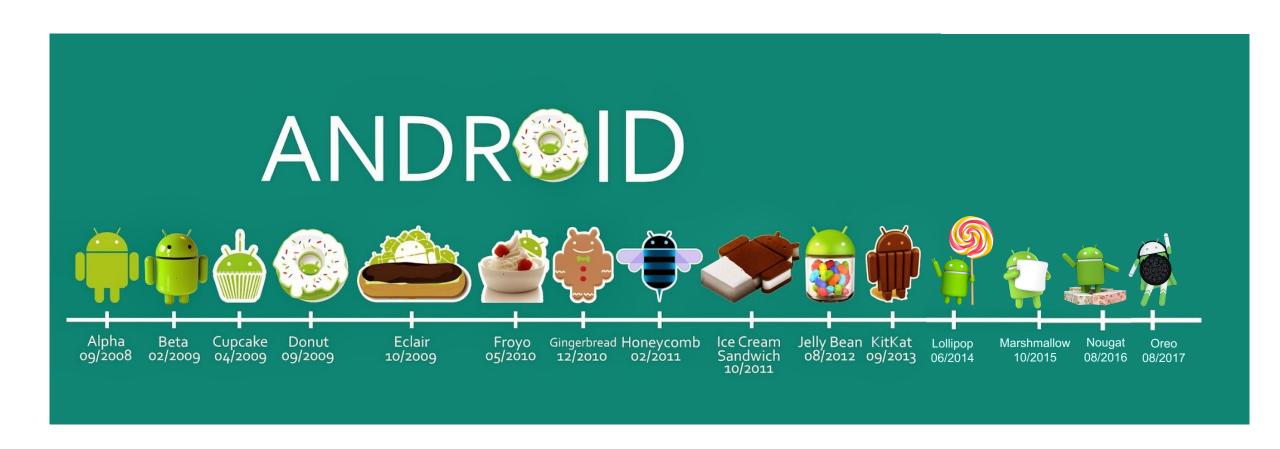

### Why Are Mobile OSes Interesting?

- They are running in every mobile device as an essential part of people's daily life, even for non-technical users
  - In many developing countries, the only computing device one has is a phone
- Mobile OSes and traditional OSes share the same core abstractions but also have many unique designs
  - Comparing and contrasting helps you understand the whole OS design space
- It will make you a more efficient mobile user and developer

### Design Considerations for Mobile OS

#### Resources are very constrained

- Limited memory
- Limited storage
- Limited battery life
- Limited processing power
- Limited network bandwidth
- Limited size

#### User perception are important

- Latency >> throughput
  - Users will be frustrated if an app takes several seconds to launch

#### Environment are frequently changing

- The whole point about being mobile
- Cellular signals from strong to weak and then back to strong

### Process Management in Mobile OS (1)

- In desktop/server: an application = a process
- Not true in mobile OSes
  - When you see an app present to you, doesn't mean an actual process is running
  - Multiple apps might share processes
  - An app might make use of multiple processes
  - When you "close" an app, the process might be still running
    - Why?
    - "all applications are running all of the time"
- Different user-application interaction patterns
  - Check Facebook for 1 min, switch to Reminder for 10s, Check Facebook again
  - Server: launch a job, waits for result

### Process Management in Mobile OS (2)

#### Multitasking is a luxury in mobile OS

- Early versions of iOS don't allow multi-tasking
  - Not because the CPU doesn't support it, but because of battery life and limited memory
- Only one app runs in the foreground, all other user apps are suspended
- OS's tasks are multi-tasked because they are assumed to be well-behaving
- Starting with iOS 4, the OS APIs allow multi-tasking in apps
  - But only available for a limited number of app types

#### Different philosophies among mobile OSes

- Android more liberal: apps are allowed to run in background
  - Define Service class, e.g., to periodically fetch tweets
  - · When system runs low in memory, kill an app

### Memory Management in Mobile OS

- Most desktop and server OSes today support swap space
  - Allows virtual memory to grow beyond physical memory size
  - When physical memory is full utilized, evict some pages to disk
- Smartphones use flash memory rather than hard disk
  - Capacity is very constrained: 16 GB vs. 512 GB
  - Limited number of writes in its lifetime
  - Poor throughput between main memory and flash memory
- Mobile OSes typically don't support swapping!
  - iOS asks applications to voluntarily relinquish allocated memory
  - Android will terminate an app when free memory is running low
- App developers must be very careful about memory usage

### Storage in Mobile OS

- App privacy and security is hugely important in mobile device
  - Each app has its own private directory that other app can't access
  - Only shared storage is external storage
    - /sdcard/
- High-level abstractions
  - Files
  - Database (SQLite)
  - Preferences (key-value pairs)

```
ryan@orderlab:~$adb shell
shell@shamu:/ $ cd /data/app
shell@shamu:/data/app $ ls
opendir failed, Permission denied
∠55|shell@shamu:/data/app $ su
root@shamu:/data/app # ls
com.android.chrome-2
com.android.vending-2
com.facebook.katana-1
com.google.android.apps.docs.editors.docs-1
com.google.android.apps.maps-1
com.google.android.apps.messaging-1
com.google.android.gms-2
com.google.android.googlequicksearchbox-1
com.google.android.instantapps.supervisor-2
com.google.android.play.games-1
com.google.android.youtube-1
com.jumobile.manager.systemapp-1
com.ketchapp.stack-1
com.progames01.tanks.playtank-1
com.rovio.angrybirds-1
com.snapchat.android-1
edu.jhu.order.appstatstracker-1
```

### Android OS Stack

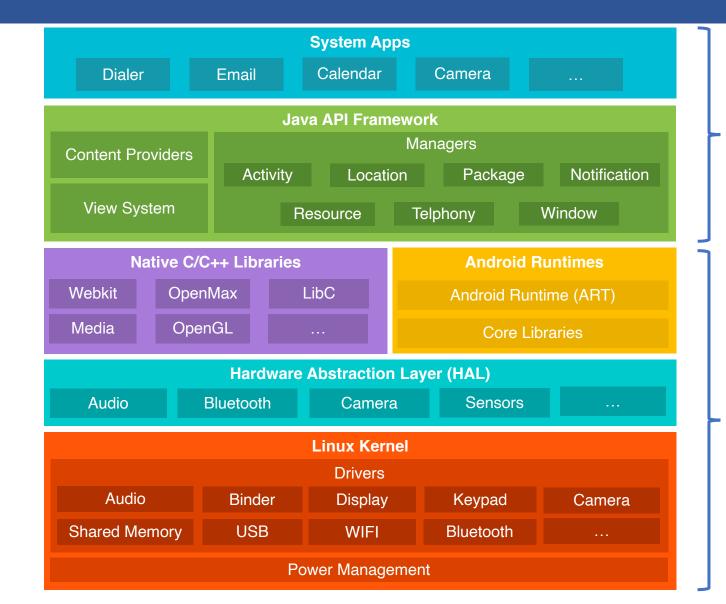

Java

C/ASM

### Linux Kernel vs. Android Kernel

- Linux kernel is the foundation of Android platform
- New core code
  - binder interprocess communication mechanism
  - ashmem shared memory mechanism
  - logger
- Performance/power
  - wakelock
  - low-memory killer
  - CPU frequency governor
- and much more . . . 361 Android patches for the kernel

### **Android Runtime**

#### What is a runtime?

- A component provides functionality necessary for the execution of a program
  - E.g., scheduling, resource management, stack behavior

#### Prior to Android 5.0, Dalvik is the runtime

- Each Android app has its own process, runs its own instance of the Dalvik virtual machine (process virtual machine)
- The VM executes the Dalvik executable (.dex) format
- Register-based compared to stack-based of JVM

#### ART introduced in Android 5.0

- Backward compatible for running Dex bytecode
- New feature: Ahead-of-time (AOT) compilation
- Improved garbage collection

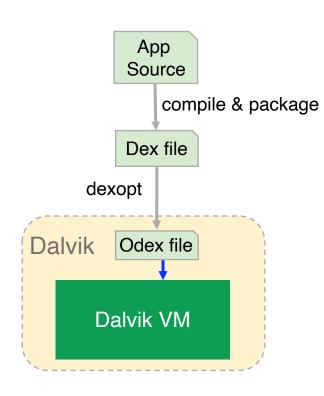

### Android Runtime - Zygote

## All Android apps derive from a process called Zygote

- Zygote is started as part of the init process

 Preloads Java classes, resources, starts Dalvik VM

- Registers a Unix domain socket
- Waits for commands on the socket
- Forks off child processes that inherit the initial state of VMs

#### Uses Copy-on-Write

 Only when a process writes to a page will a page be allocated

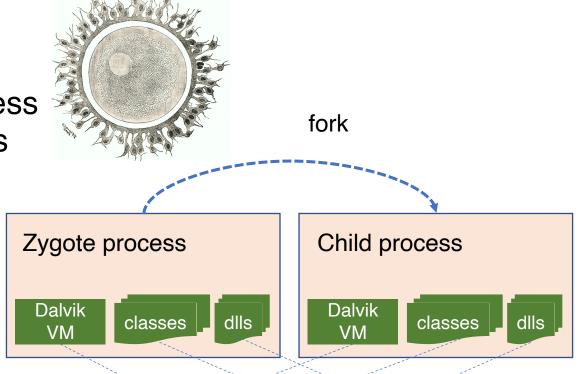

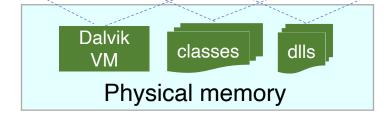

### Java API Framework

#### The main Android "OS" from app point of view

- Provide high-level services and environment to apps
- Interact with low-level libraries and Linux kernel

#### Example

- Activity Manager
  - Manages the lifecycle of apps
- Package Manager
  - Keeps track of apps installed
- Power Manager
  - Wakelock APIs to apps

### Native C/C++ Libraries

- Many core Android services are built from native code
  - Require native libraries written in C/C++
  - Performance benefit
  - Some of them are exposed through the Java API framework as native APIs
    - E.g., Java OpenGL API
- Technique: JNI Java Native Interface
- App developer can use Android NDK to include C/C++ code
  - Common in gaming apps

### Android Binder IPC

- An essential component in Android for Inter-Process Communication (IPC)
  - Allows communication among apps, between system services, and between app and system service
- Data sent through "parcels" in "transactions"

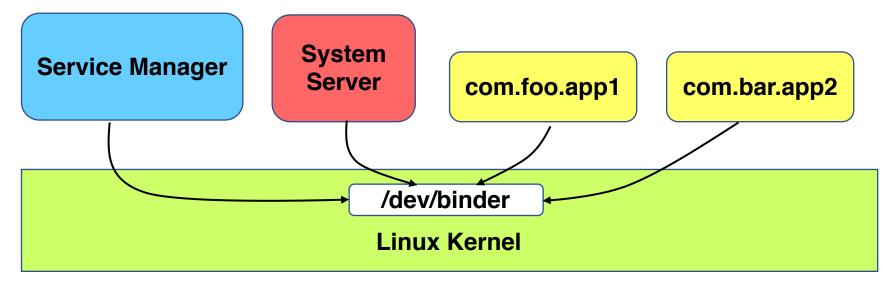

### IPC Is Pervasive in Android

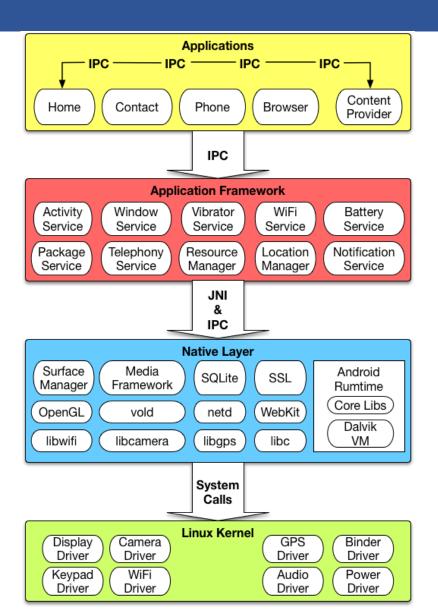

### How Is Binder Implemented: As RPC!

Developer defines methods and object interface in an .aidl file

```
package com.example.android; // IRemoteService.aidl

/** Example service interface */
interface IRemoteService {
    /** Request the process ID of this service, to do evil things with it. */
    int getPid();
    /** Pause the service for a while */
    void pause(long time);
}
```

- Android SDK generate a stub Java file for the .aidl file
  - Developer implements the stub methods
  - Expose the stub in a Service
- Client copies the .aidl file to its source, Android SDK generates a stub (a.k.a proxy) for it as well
  - Client invoke the RPC through the stub

### Binder Information Flow

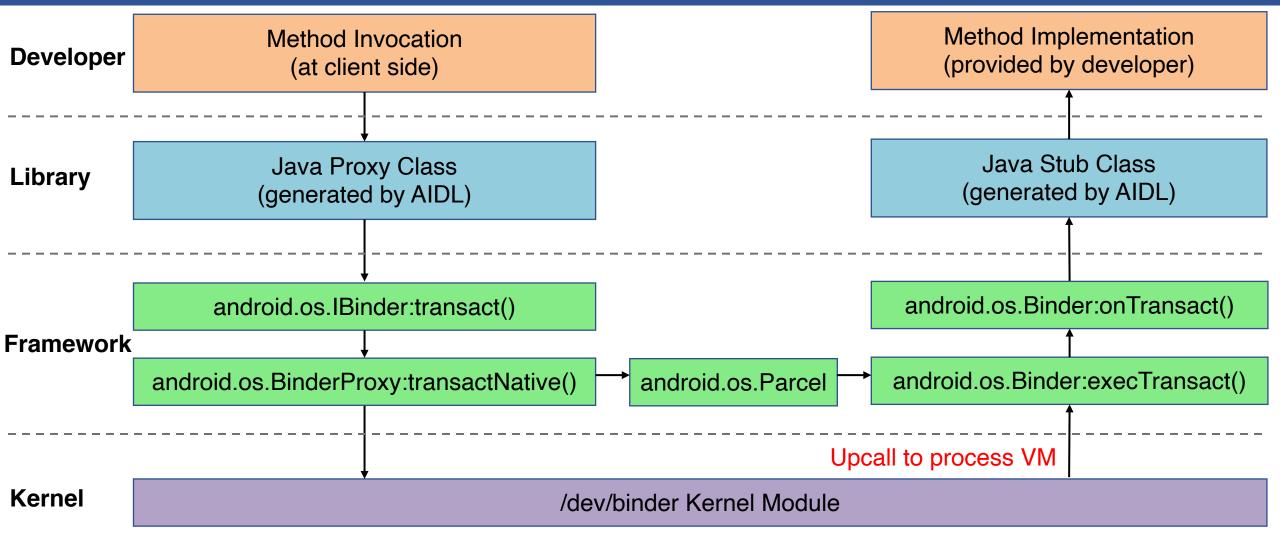

### Some Other Interesting Topics in Mobile OS

#### Energy management

- ECOSystem: Managing Energy as a First Class Operating System Resource
- Drowsy Power Management
- A Case for Lease-Based, Utilitarian Resource Management on Mobile Devices

#### Dealing with misbehaving apps

- DefDroid: Towards a More Defensive Mobile OS Against Disruptive App Behavior
- eDoctor: Automatically Diagnosing Abnormal Battery Drain Issues on Smartphones

#### Security

- CLKSCREW: Exposing the Perils of Security-Oblivious Energy Management

### Summary

- Smartphone has become an ubiquitous computing device
  - Long history but past decade is disruptive
- Mobile OS is an interesting and challenging subject
  - Constrained resources
  - Different user interaction patterns
  - Frequently changing environment
  - Untrusted, immature third-party apps
- Some unique design choices
  - Application ≠ process
  - Multitasking
  - No swap space
  - Private storage

# Distributed Systems

### What is a Distributed System?

Cooperating processes in a computer network

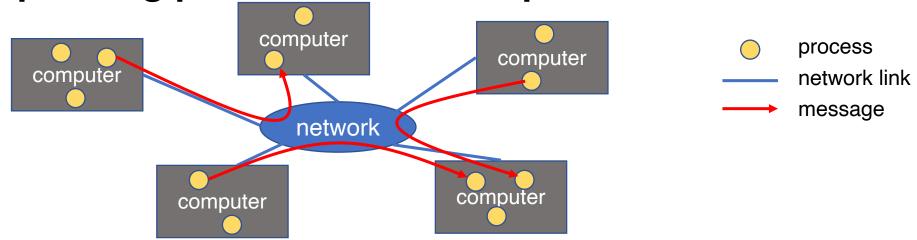

- Leslie Lamport: "a distributed system is one where I can't do work because some machine I've never heard of isn't working!"
- Popular distributed systems today
  - Google file systems, BigTable, MapReduce, Hadoop, ZooKeeper, etc.

### Forms & Models of Distributed Systems?

#### Degree of integration

- Loosely-coupled: Internet applications, email, web browsing
- Mediumly-coupled: remote execution, remote file systems
- Tightly-coupled: distributed file systems

#### Client/Server model vs. Cluster/Peer-to-Peer model

major functions performed by a single physical computer

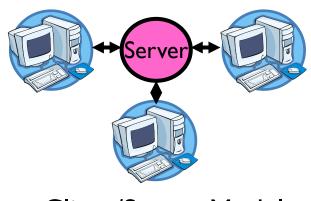

Client/Server Model

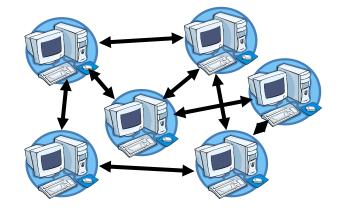

Cluster/Peer-to-Peer Model

physically separate computers working together on some task

### Why Distributed Systems?

#### Why do we want distributed systems?

- Performance: parallelism across multiple nodes
- Scalability: by adding more nodes
- Reliability: leverage redundancy to provide fault tolerance
- Cost: cheaper and easier to build lots of simple computers
- Control: users can have complete control over some components
- Collaboration: much easier for users to collaborate through network resources

### Distributed Systems: Promise

#### The promise of distributed systems:

- Higher availability: one machine goes down, use another
- Better durability: store data in multiple locations
- More security: each piece easier to make secure

### Distributed Systems: Reality

#### Reality has been disappointing

- Worse availability: depend on every machine being up
- Worse reliability: can lose data if any machine crashes
- Worse security: anyone in world can break into system

#### Coordination is more difficult

- Must coordinate multiple copies of shared state information (using only a network)
- What would be easy in a centralized system becomes a lot more difficult

### Distributed Systems: Goals/Requirements

#### Transparency:

- the ability of the system to mask its complexity behind a simple interface

#### Possible transparencies:

- Location: Can't tell where resources are located
- Migration: Resources may move without the user knowing
- Replication: Can't tell how many copies of resource exist
- Concurrency: Can't tell how many users there are
- Parallelism: May speed up large jobs by splitting them into smaller pieces
- Fault Tolerance: System may hide various things that go wrong
- Transparency and collaboration require some way for different processors to communicate with one another

### Clients and Servers

- The prevalent model for structuring distributed computation is the client/server paradigm
- A server is a program (or collection of programs) that provide a service (file server, name service, etc.)
  - The server may exist on one or more nodes
  - Often the node is called the server, too, which is confusing
- A client is a program that uses the service
  - A client first binds to the server (locates it and establishes a connection to it)
  - A client then sends requests, with data, to perform actions, and the servers sends responses, also with data

### Naming

- How to refer to a node in a distributed system?
  - Essentially naming systems in network
- Network Address (Internet IP address)
  - **-** 192.17.4.131 **--** 192.17.4.\*\*
  - 128.174.240.\*\*

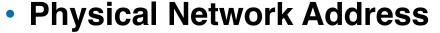

- Ethernet address or Token Ring Address
- Address processes/ports within system (host, id) pair
- Domain name service (DNS) specifies naming structure of hosts and provides resolution of names to network address

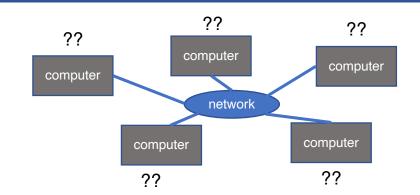

### Communication

- How can one computer communicate with another?
- Raw Message: UDP
- Reliable Message: TCP
  - Covered in networking class
- Remote Procedure Call (RPC) /Remote Method Invocation(RMI)

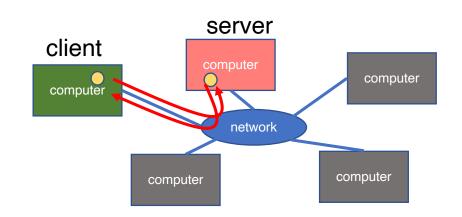

# Raw Messaging

- Initially network programming = raw messaging (socket I/O)
  - Programmers hand-coded messages to send requests and responses
- Problem: too low-level and tiresome
  - Need to worry about message formats
  - Must wrap up information into message at source
  - Must decide what to do with message at destination
  - Have to pack and unpack data from messages
  - May need to sit and wait for multiple messages to arrive
- Messages are not a very natural programming model
  - Could encapsulate messaging into a library
  - Just invoke library routines to send a message
  - Which leads us to RPC...

### Procedure Calls

- Procedure calls are a more natural way to communicate
  - Every language supports them
  - Semantics are well-defined and understood
  - Natural for programmers to use
- Idea: let servers export procedures that can be called by client programs
  - Similar to module interfaces, class definitions, etc.
  - Clients just do a procedure call as it they were directly linked with the server
  - Under the covers, the procedure call is converted into a message exchange with the server

### Remote Procedure Calls

 So, we would like to use procedure call as a model for distributed (remote) communication

#### Lots of issues

- How do we make this invisible to the programmer?
- What are the semantics of parameter passing?
- How do we bind (locate, connect to) servers?
- How do we support heterogeneity (OS, arch, language)?
- How do we make it perform well?

# Why is RPC Interesting?

- Remote Procedure Call (RPC) is the most common means for remote communication
- It is used both by operating systems and applications
  - NFS is implemented as a set of RPCs
  - DCOM, CORBA, Java RMI, etc., are all basically just RPC
- Someday (soon?) you will most likely have to write an application that uses remote communication (or you already have)
  - You will most likely use some form of RPC for that remote communication
  - So it's good to know how all this RPC stuff works
    - · More "debunking the magic"

### RPC Model

- A server defines the server's interface using an interface definition language (IDL)
  - The IDL specifies the names, parameters, and types for all client-callable server procedures
- A stub compiler reads the IDL and produces two stub procedures for each server procedure (client and server)
  - Server programmer implements the server procedures and links them with server-side stubs
  - Client programmer implements the client program and links it with client-side stubs
  - The stubs are the "glues" responsible for managing all details of the remote communication between client and server

### RPC Stubs

- A client-side stub is a procedure that looks to the client as if it were a callable server procedure
  - Task: pack message, send it off, wait for result, unpack result and return to caller
- A server-side stub looks to the server as if a client called it
  - Task: unpack message, call procedure, pack results, send them off
- The client program thinks it is calling the server
  - In fact, it's calling the client stub
- The server program thinks it is called by the client
  - In fact, it's called by the server stub
- The stubs send messages to each other to make RPC happen transparently

### **RPC Information Flow**

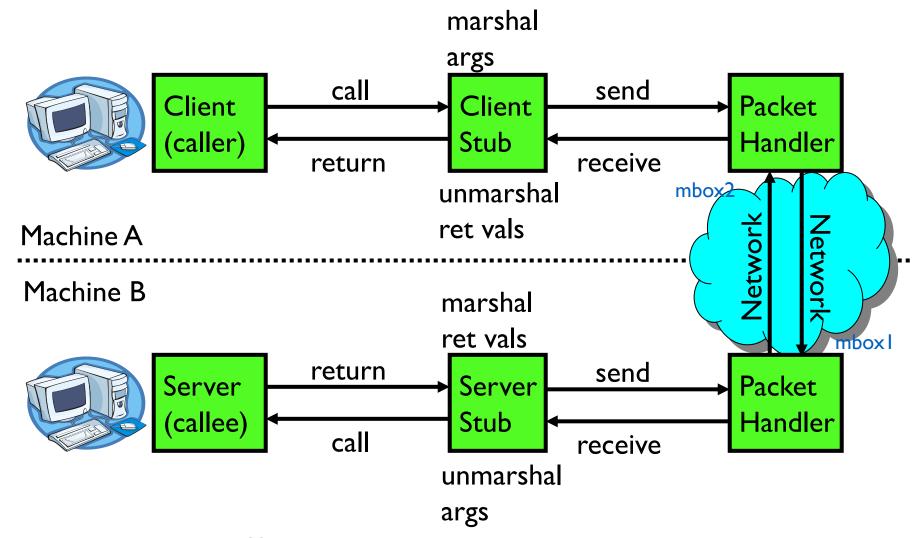

## RPC Example

#### **Client Program:**

```
...
sum = server->Add(3,4);
...
```

#### **Server Interface:**

```
int Add(int x, int y);
```

#### **Server Program:**

```
int Add(int x, int y) {
  return x + y;
}
```

 If the server were just a library, then Add would just be a procedure call

## RPC Example: Call

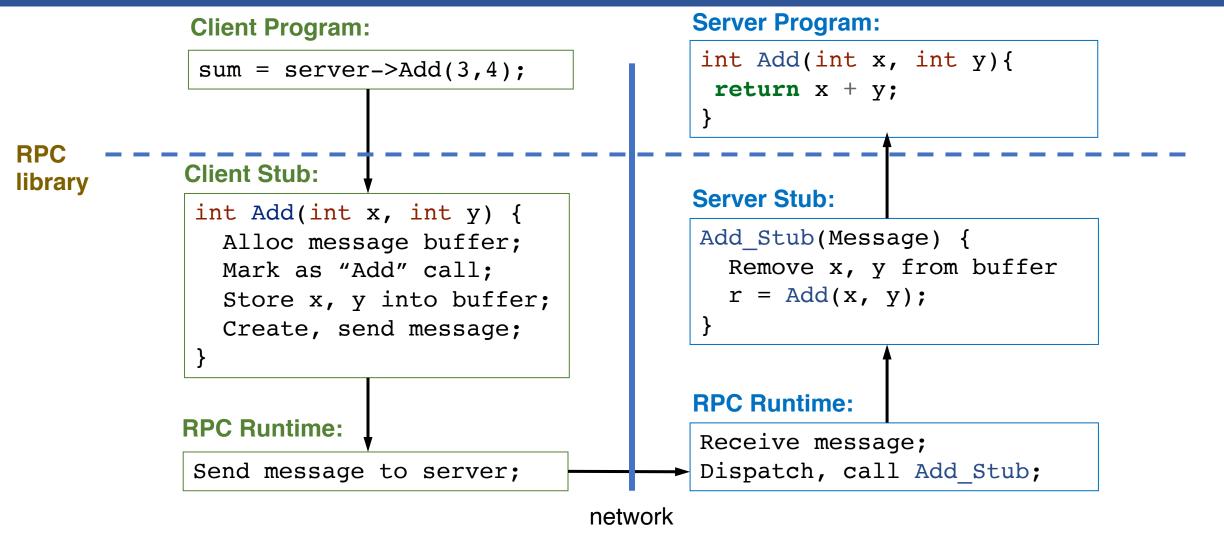

## RPC Example: Return

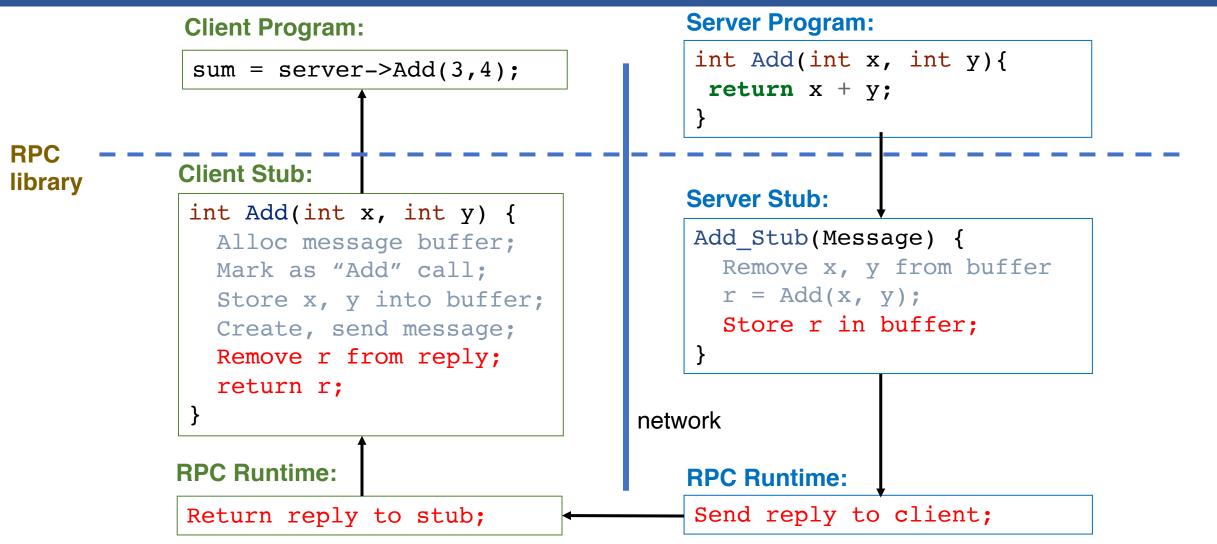

# RPC Marshalling

- Marshalling is the packing of procedure parameters into a message packet
- The RPC stubs call type-specific procedures to marshal (or unmarshal) the parameters to a call
  - The client stub marshals the parameters into a message
  - The server stub unmarshals parameters from the message and uses them to call the server procedure

#### On return

- The server stub marshals the return parameters
- The client stub unmarshals return parameters and returns them to the client program

## RPC Implementation Details

### Cross-platform issues:

- What if client/server machines are different architectures/ languages?
  - Convert everything to/from some canonical form
  - Tag every item with an indication of how it is encoded (avoids unnecessary conversions)

#### How does client know which server to send to?

- Need to translate name of remote service into network endpoint (Remote machine, port, possibly other info)
- Binding: the process of converting a user-visible name into a network endpoint
  - This is another word for "naming" at network level
  - Static: fixed at compile time
  - Dynamic: performed at runtime

# RPC Example in Go Including Binding

```
type Args struct {
     A, B int
}
type Arith int
```

#### **Client Program:**

binding

#### **Server Program:**

# RPC Transparency

- One goal of RPC is to be as transparent as possible
  - Make remote procedure calls look like local procedure calls
- We have seen that binding breaks transparency
- What else?
  - Failures remote nodes/networks can fail in more ways than with local procedure calls
    - Need extra support to handle failures well
  - Performance remote communication is inherently slower than local communication
    - If program is performance-sensitive, could be a problem

## RPC Failure Semantic (1)

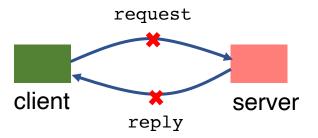

### What does a failure look like to the client RPC library?

- Client never sees a response from the server
- Client does *not* know if the server saw the request
  - Maybe server/net failed just before sending reply

### Simplest scheme: at-least-once behavior

- RPC library waits for response for time T, if none arrives, re-send the request
- Repeat this a few times
- Still no response → return an error to the application

# RPC Failure Semantic (2)

#### Problem with at-least-once behavior?

- E.g., request is "deduct \$100 from bank account"
- What about this sequence?: v = get(key); put(key, v 10); put(key, v);

#### When is at-least-once behavior OK?

- If it's ok to repeat an operation, e.g., get(key);
- If the application has its own way of dealing with duplicates

### Another (better) RPC behavior: at-most-once

- Idea: server RPC code detects duplicate requests returns previous reply instead of re-running handler
- How to detect a duplicate request?
  - client includes unique ID (XID) with each request, and uses the same XID for re-send
  - server checks an incoming XID in a table, if an entry is found, directly returns the reply

# RPC Failure Semantic (3)

#### What if an at-most-once server crashes and re-starts?

- If duplicate info is in memory, server will forget and accept duplicate requests after re-start
- It could write the duplicate info to disk
- Replica server could also replicate duplicate info

### What about "exactly-once"?

- at-most-once plus unbounded retries plus fault-tolerant service

### RPC semantics beyond two entities

- Master sends RPC to a worker, worker doesn't respond, master re-send to another worker
  - original worker may have not failed, and is working on it too

### Problems with RPC: Performance

- Means programmers must be aware that RPC is not free
  - Caching can help, but may make failure handling complex

# RPC Summary

- RPC is the most common model for communication in distributed applications
  - "Cloaked" as DCOM, CORBA, Java RMI, etc.
  - Some popular libraries: gRPC, Golang RPC
  - Also used on same node between applications (e.g., gRPC)
- RPC is essentially language support for distributed programming
- RPC relies upon a stub compiler to automatically generate client/server stubs from the IDL server descriptions
  - These stubs do the marshalling/unmarshalling, message sending/receiving/replying
- At-least-once, at-most-once, exactly-once RPC failure semantic
- NFS uses RPC to implement remote file systems

### Next Time...

System Reliability

# RPC Failure Semantic (2)

#### Problem with at-least-once behavior?

- E.g., request is "deduct \$100 from bank account"
- What about this sequence?: v = get(key); put(key, v 10); put(key, v);

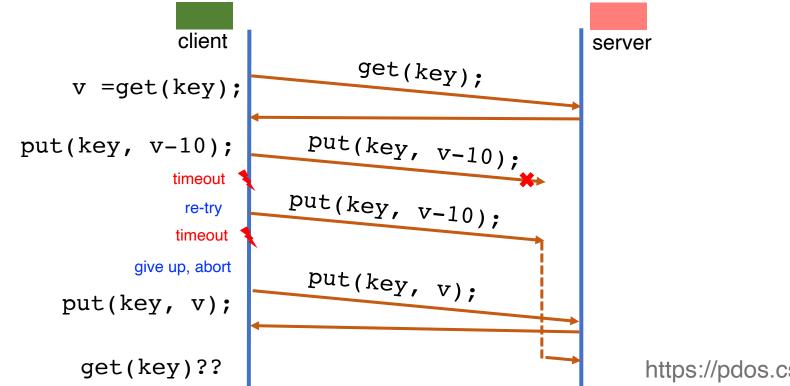

https://pdos.csail.mit.edu/6.824/notes/l-rpc.txt

CS 318 - Lecture 18 - Virtual Machine Monitor